## 벤처투자종합포털 벤처투자사랑방 신청 매뉴얼 - 기업 전용 -

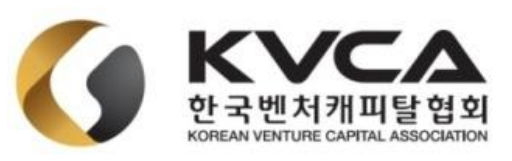

## 벤처투자종합포털 소개

### 벤처투자종합포털 사이트: https://www.vcs.go.kr/

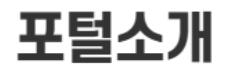

벤처투자종합포털을 소개합니다.

#### 벤처투자포털소개

#### 추진 배경

- 최근 벤처투자자 및 실정 등 투자 관련 지표가 역대 최대치를 기록 중이지만, 여전히 투자시장의 정보 비대칭성이 투자 확대에 걸림돌임
- 다수의 벤처투자 관련 정보 및 지원시스템의 분산운영으로 수요자의 정보 취득 활용이 어렵고, 공급자도 관리의 비효율성

#### 사업 내용

- 벤처생태계 구성원 모두가 한곳에서 정보취득 및 서비스 이용이 가능하도록 시스템등 관련 자원을 통합 연계
- 기존 분산 운용 중인 벤처투자 관련 시스템의 접근 채널 일원화
- 대국민, 벤처투자 이해 관계자 등을 대상으로 한 정보제공 기능 구현
- 정보자원 운용 가용성 및 확장성 강화를 위한 클라우드 도입

#### 벤처투자포털소개

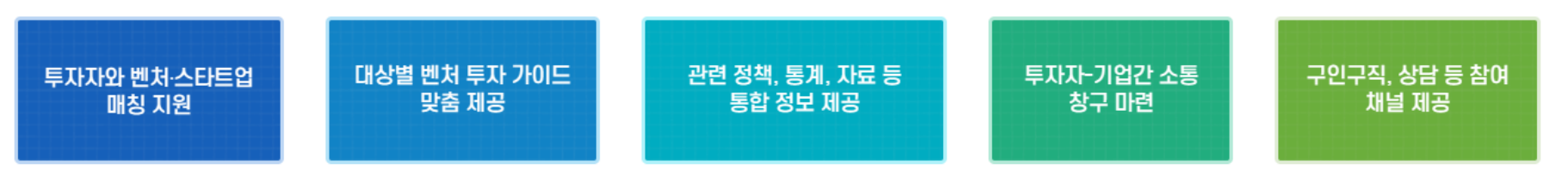

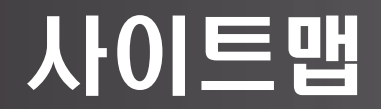

### 사이트맵

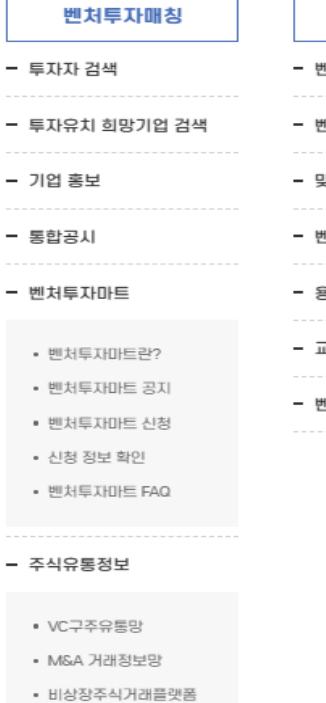

 $\Gamma$ 

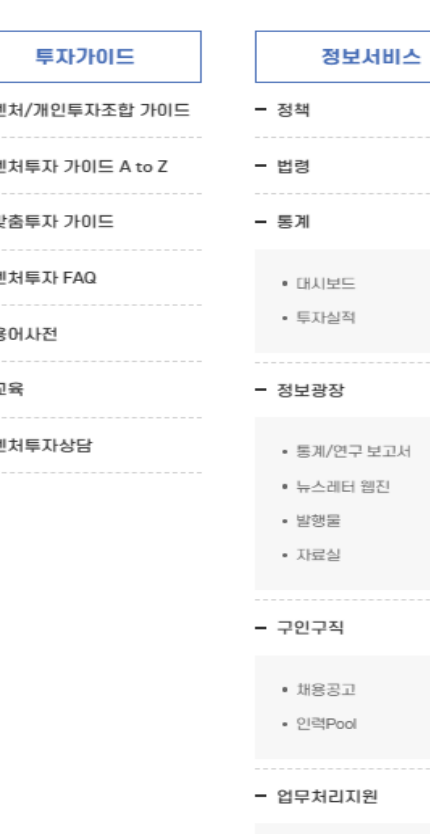

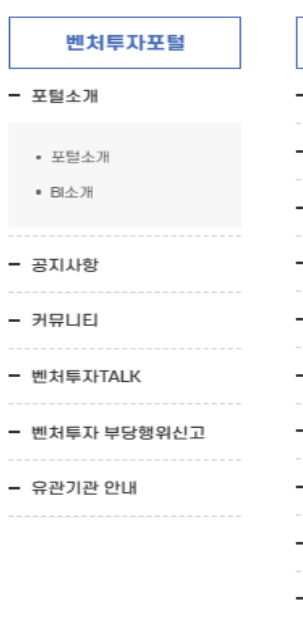

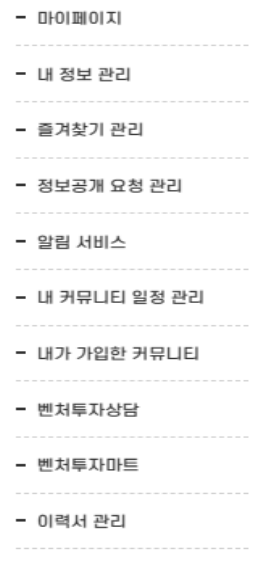

마이페이지

- VC 경력 확인
- VC 근무경력 확인
- VC Track Record
- 신청내역확인
- 개인소득공제시스템

## 벤처투자종합포털 회원가입

### **1. 벤처투자종합포털 회원가입**

**- [https://www.vcs.go.kr/] > [회원가입] > [기업회원]**

### **\* 개인회원으로 기가입하신 분들은 마이페이지 > 기업회원 전환이 가능 하오니 참고바랍니다.**

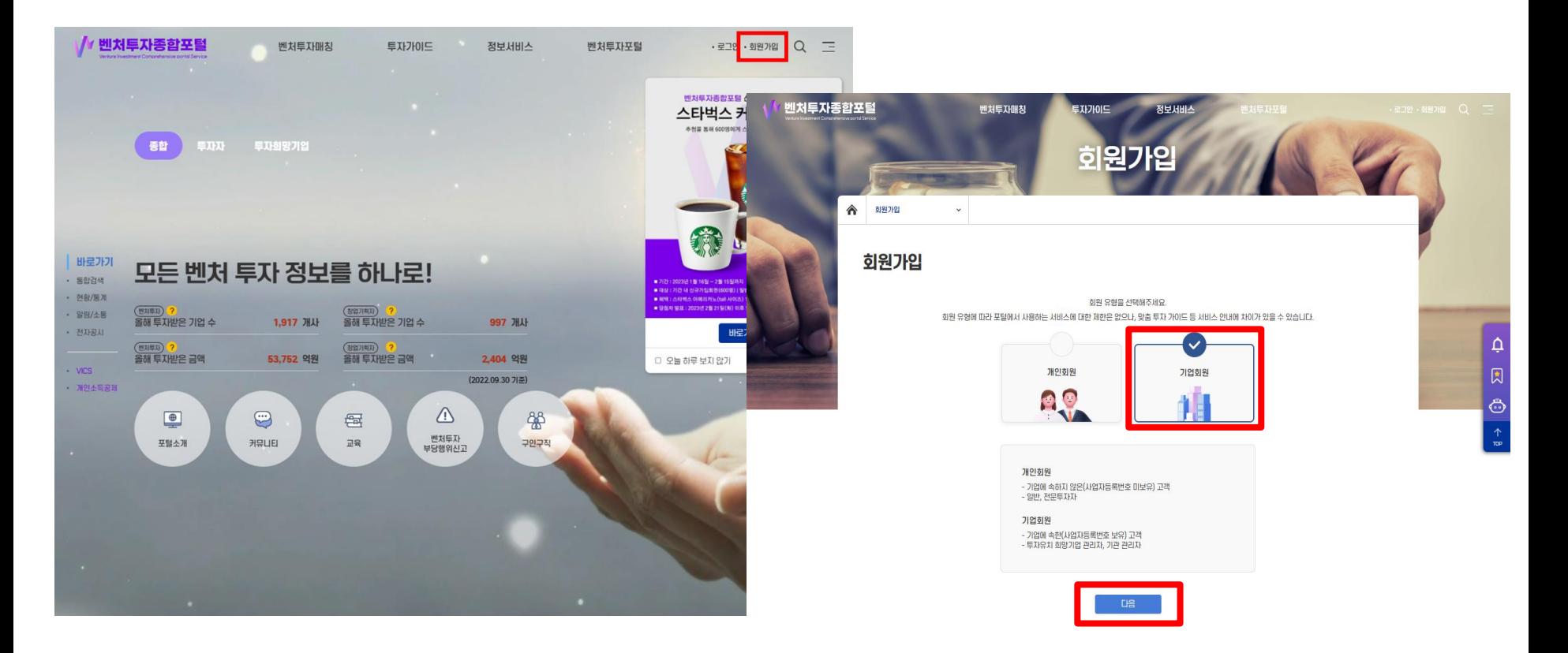

## 벤처투자종합포털 회원가입

### **1. 벤처투자종합포털 회원가입(계속)**

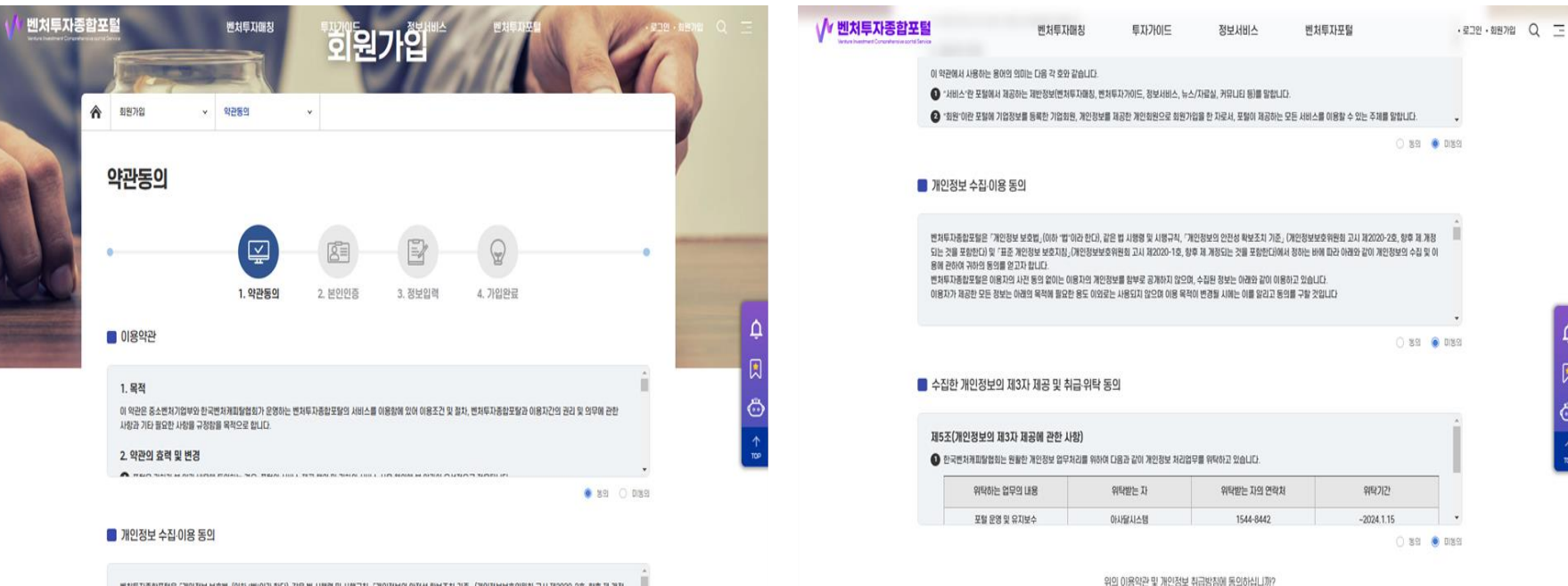

변처투자총합포탈은 '개인정보 보호법 (이하 '법'이라 한다), 같은 법 시행령 및 시행규칙, '개인정보의 안전성 확보조치 기준 (개인정보보호위원회 고시 제2020-2호, 항후 제 개정 되는 것을 포함한다) 및 '표준 개인정보 보호지침」(개인정보보호위원회 고시 제2020-1호, 항후 제 개정되는 것을 포함한다)에서 정하는 바에 따라 아래와 같이 개인정보의 수집 및 이 용에 관하여 귀하의 동의를 얻고자 합니다. 변처투자종합포탈은 이용자의 사전 등의 없이는 이용자의 개인정보를 함부로 공개하지 않으며, 수집된 정보는 아래와 같이 이용하고 있습니다.

이용자가 제공한 모든 정보는 아래의 목적에 필요한 용도 이외로는 사용되지 않으며 이용 목적이 변경될 시에는 이를 알리고 동의를 구할 것입니다

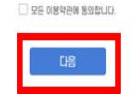

## 벤처투자종합포털 회원가입

### **1. 벤처투자종합포털 회원가입(계속) - [개인정보 입력] > [기업정보 입력] > [관심정보(선택사항) 입력] > [회원가입 제출]**

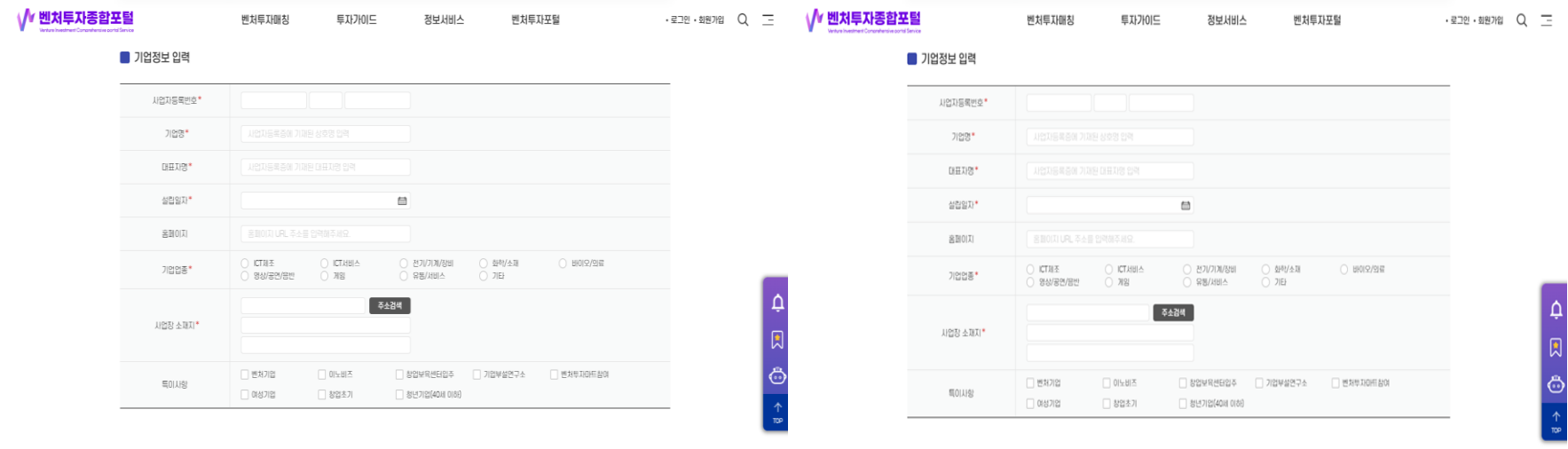

#### ■ 관심정보(선택사항)

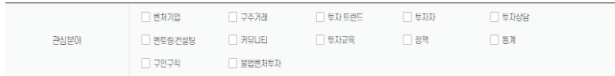

#### ■ 관심정보(선택사항)

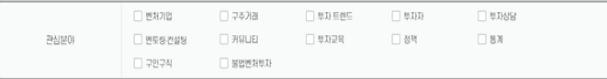

-<br><mark>회원가입 제출</mark>

회원가입 제출

## 벤처투자종합포털 벤처투자마트신청

### **2. 벤처투자마트(사랑방) 신청 - [벤처투자매칭] > [벤처투자마트] > [벤처투마트신청] > [회원가입 제출]**

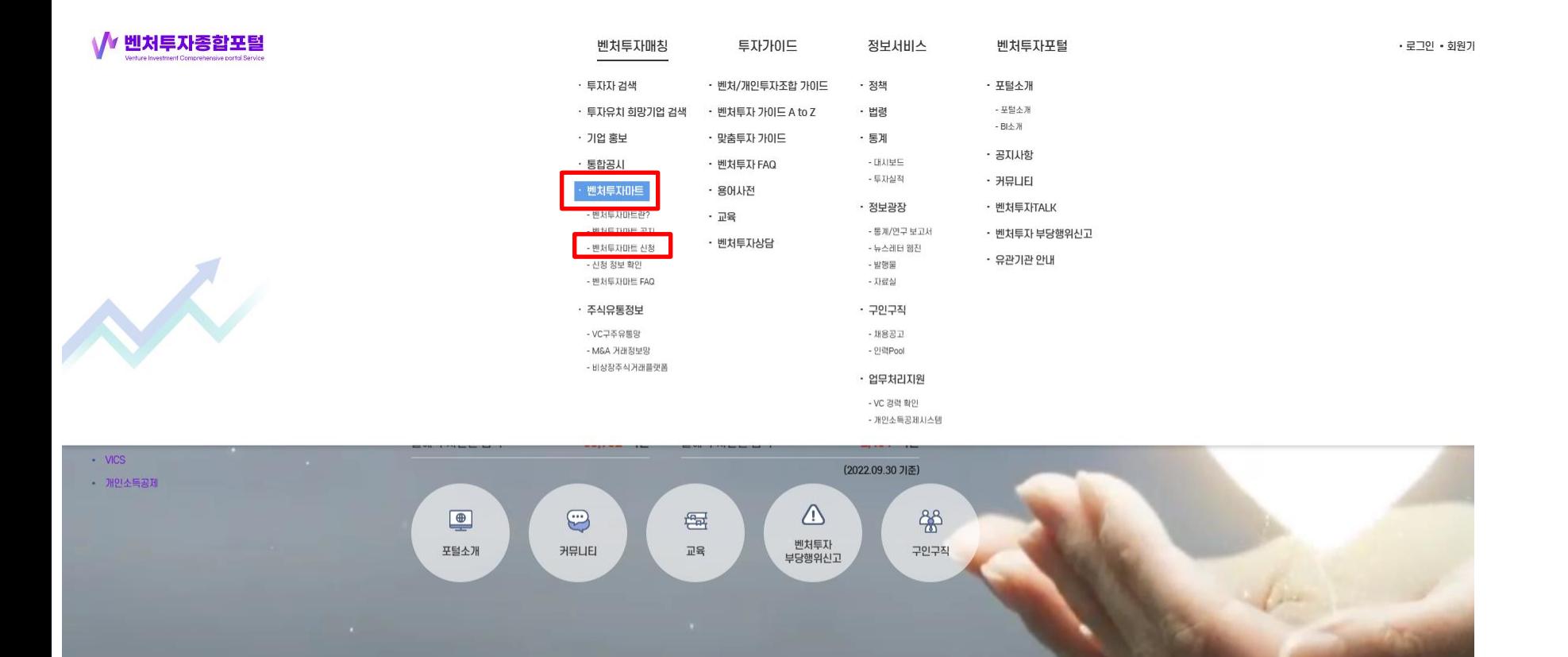

7

## 벤처투자종합포털 벤처투자마트신청

### **2. 벤처투자마트(사랑방) 신청 - [벤처투자매칭] > [벤처투자마트] > [벤처투마트신청] > [벤처투자사랑방 VC Track 신청]**

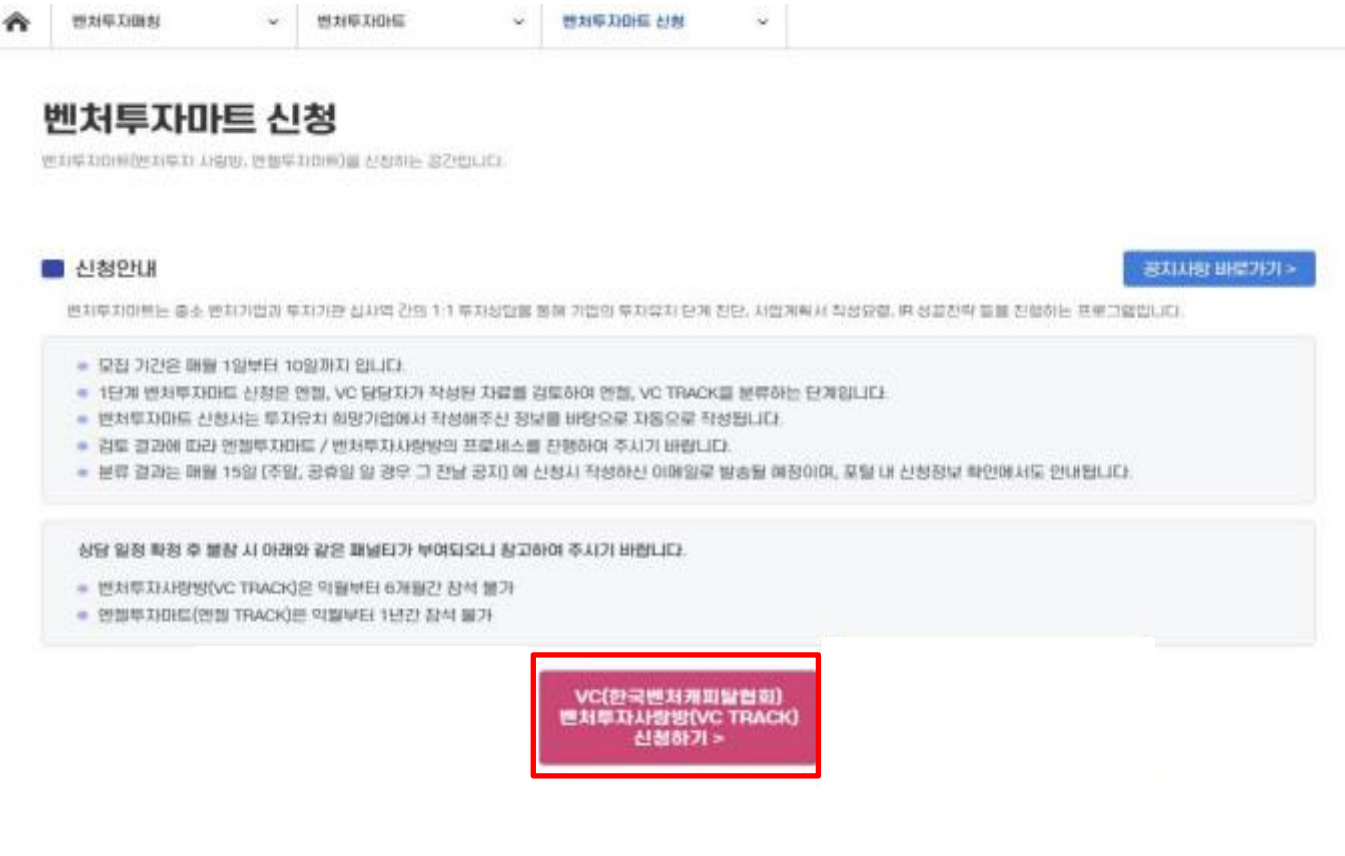

## 벤처투자종합포털 벤처투자마트신청

#### **2. 벤처투자마트(사랑방) 신청 - [신청정보 및 기업정보 입력 후 제출] ※ \* 표시는 필수 작성입니다.**

#### ■ 신청정보

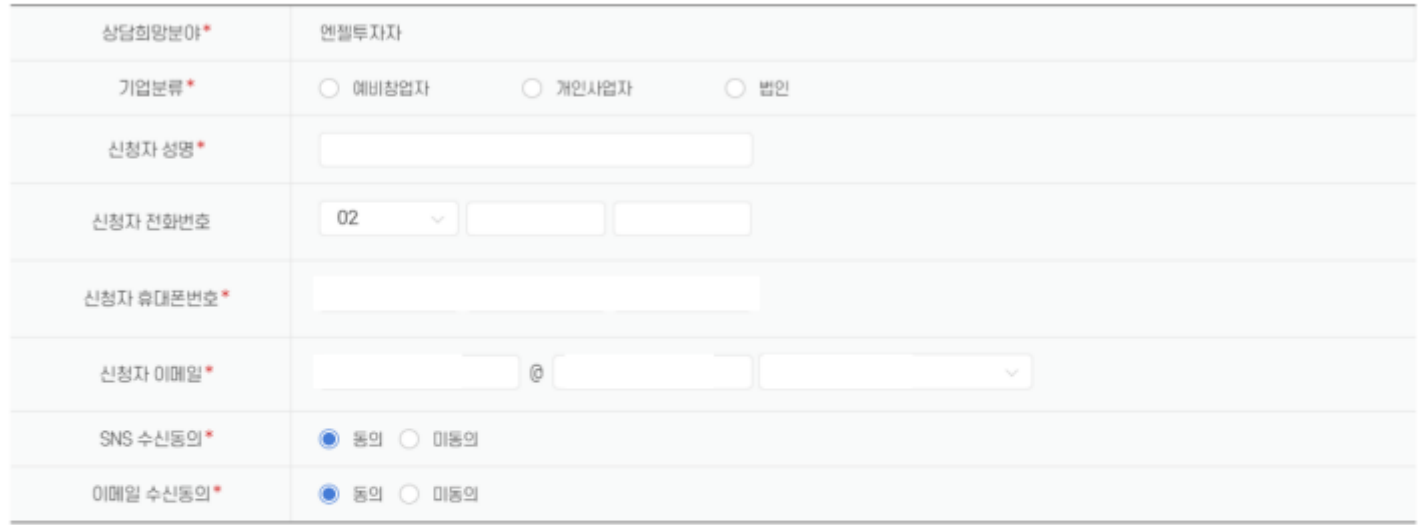

#### ■ 기업정보

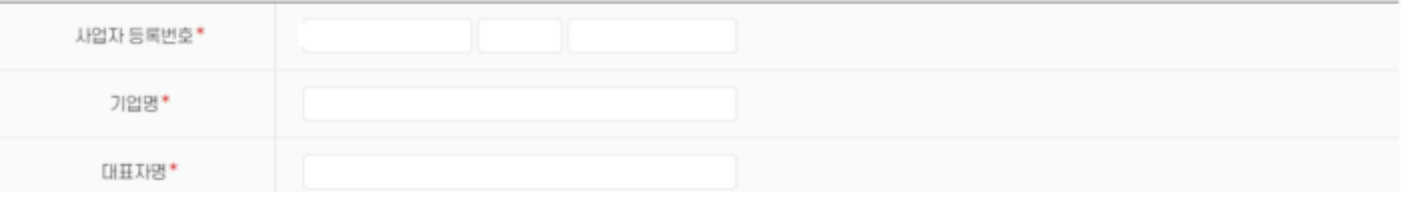

# 감사합니다

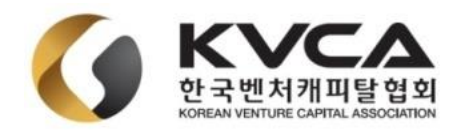